**Prepare for what \*Loom\*s ahead**

# **Prepare for what \*Loom\*s ahead**

**Dr Heinz M. Kabutz Last updated 2021-11-10**

**© 2021 Heinz Kabutz – All Rights Reserved**

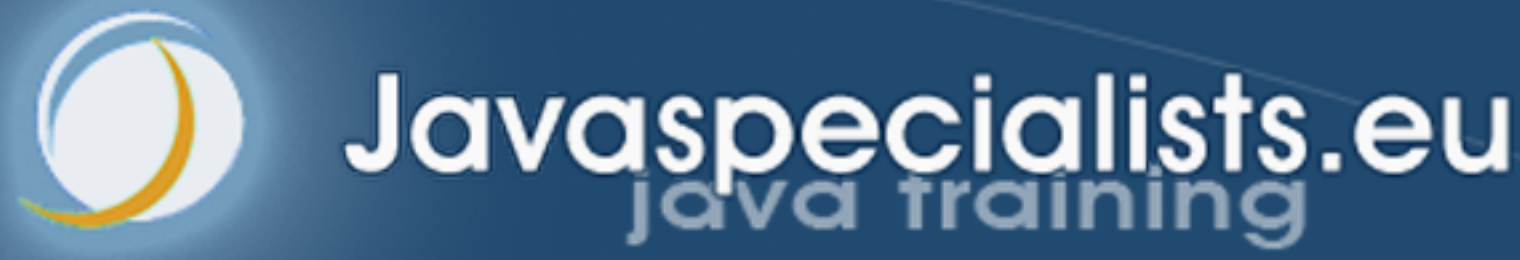

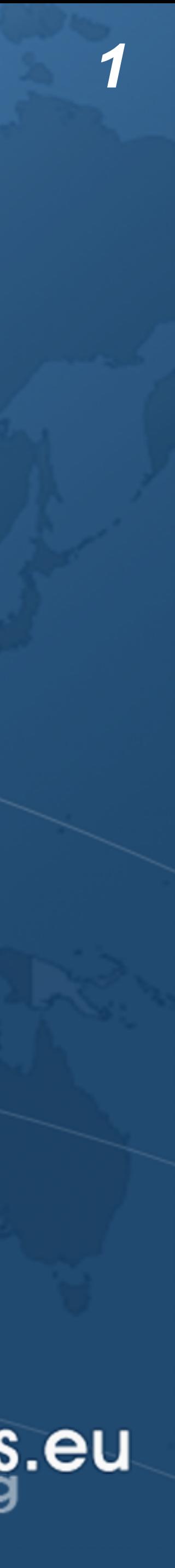

# Why do we need Virtual Threads?

- 
- ! **Asynchronous code can be hard to debug**
- ! **1-to-1 Java thread to platform thread does not scale**
	- **– ManyThreads demo**
- ! **Welcome to Project Loom**
	- **– Millions of virtual threads in a single JVM**
	- **– Supported by networking, java.util.concurrent, etc.**
		- **• Anywhere you would block a thread**

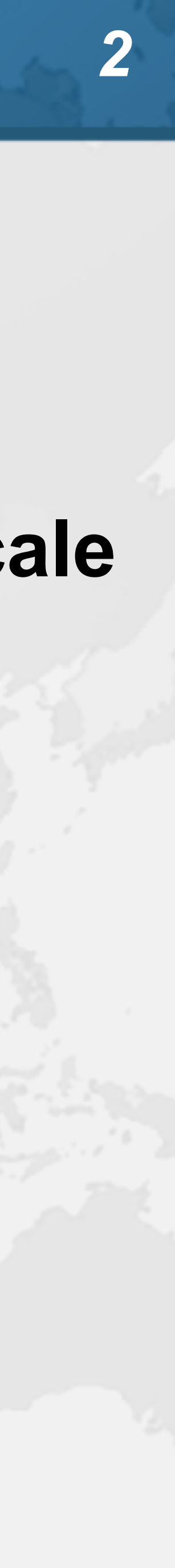

# Best Deal Search

- ! **Our webpage server requires 4 steps**
	- **1. Scan request for search terms**
	- **2. Search partner websites**
	- **3. Create advertising links**
	- **4. Collate results from partner websites**

! **We can reorder some steps without affecting result**

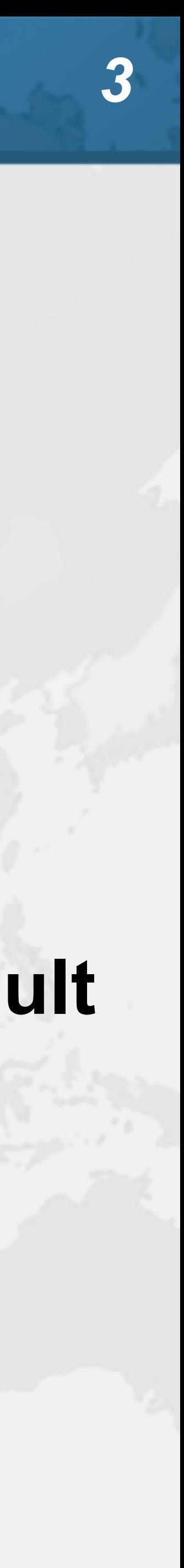

# Sequential Best Deal Search

### $\bullet$  **Sequential processing is the simplest**

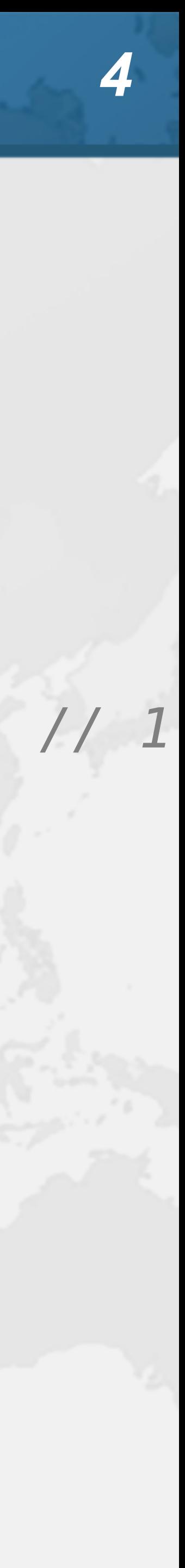

**public void** renderPage(HttpRequest request) { List<SearchTerm> terms = scanForSearchTerms(request); *// 1* List<SearchResult> results = terms.stream() .map(SearchTerm::searchOnPartnerSite) *// 2* .toList(); createAdvertisingLinks(request); *// 3* results.forEach(**this**::collateResult); *// 4* }

### **4.3 seconds**

# Page Renderer with Future

- $\bullet$  **Search partner sites in the background with Callable** 
	- **– We might get better performance this way**
	- **– If we are lucky, search results are ready when we need them**

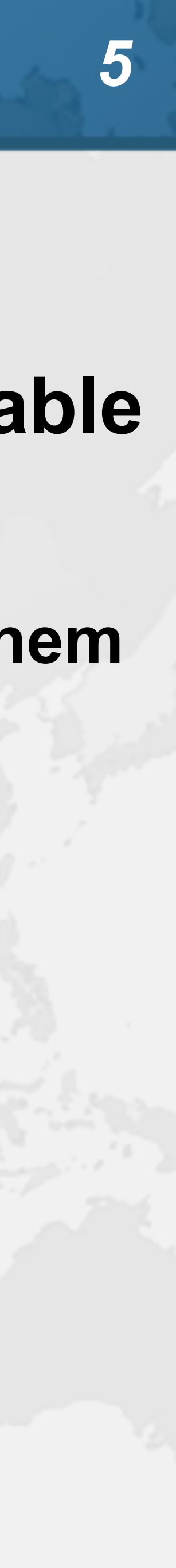

# Searching in Background Thread

**public class** FutureRenderer **extends** BasicRenderer { **private final** ExecutorService **executor**;

public FutureRenderer(ExecutorService executor) { **this**.**executor** = executor; }

 **public void** renderPage(HttpRequest request) **throws** ExecutionException, InterruptedException { List<SearchTerm> terms = scanForSearchTerms(request); *// 1* Callable<List<SearchResult>> task = () -> terms.stream() .map(SearchTerm::searchOnPartnerSite) *// 2* .toList(); Future<List<SearchResult>> results = **executor**.submit(task); createAdvertisingLinks(request); *// 3* results.get().forEach(**this**::collateResult); *// 4* }

}

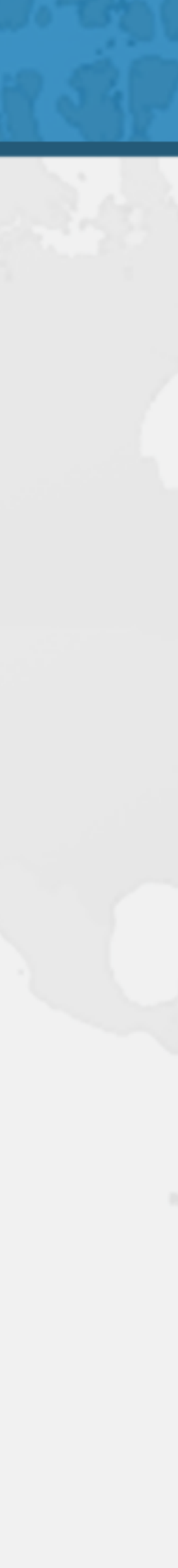

### **4.1 seconds**

# **CompletableFuture**

### ! **Convert each step into a CompletableFuture**

- - **– Then combine these using** *allOf()*
	- **– Code is slightly faster, but a whole lot more complicated**
		- **• Need separate pools for CPU and IO bound tasks**

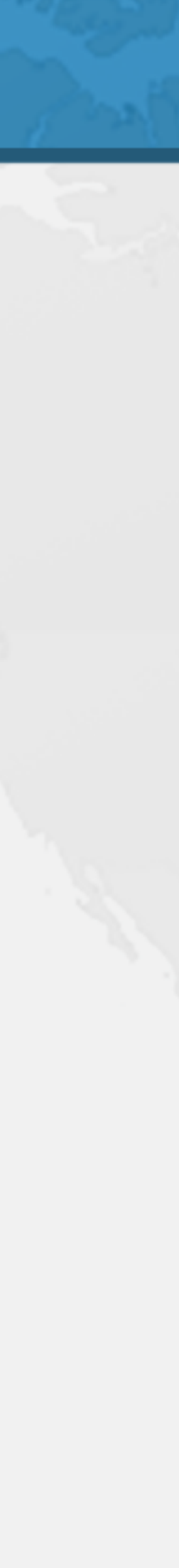

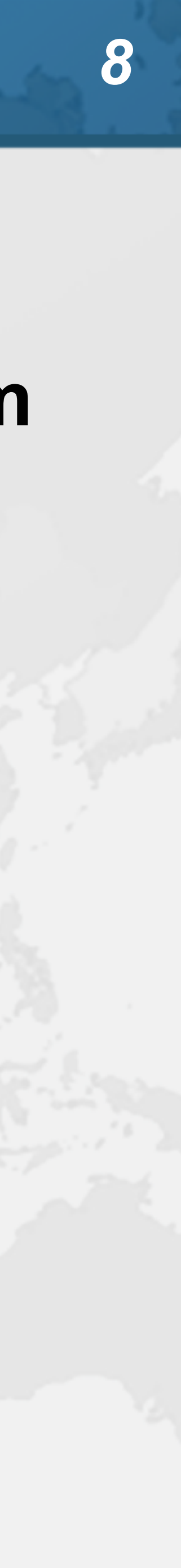

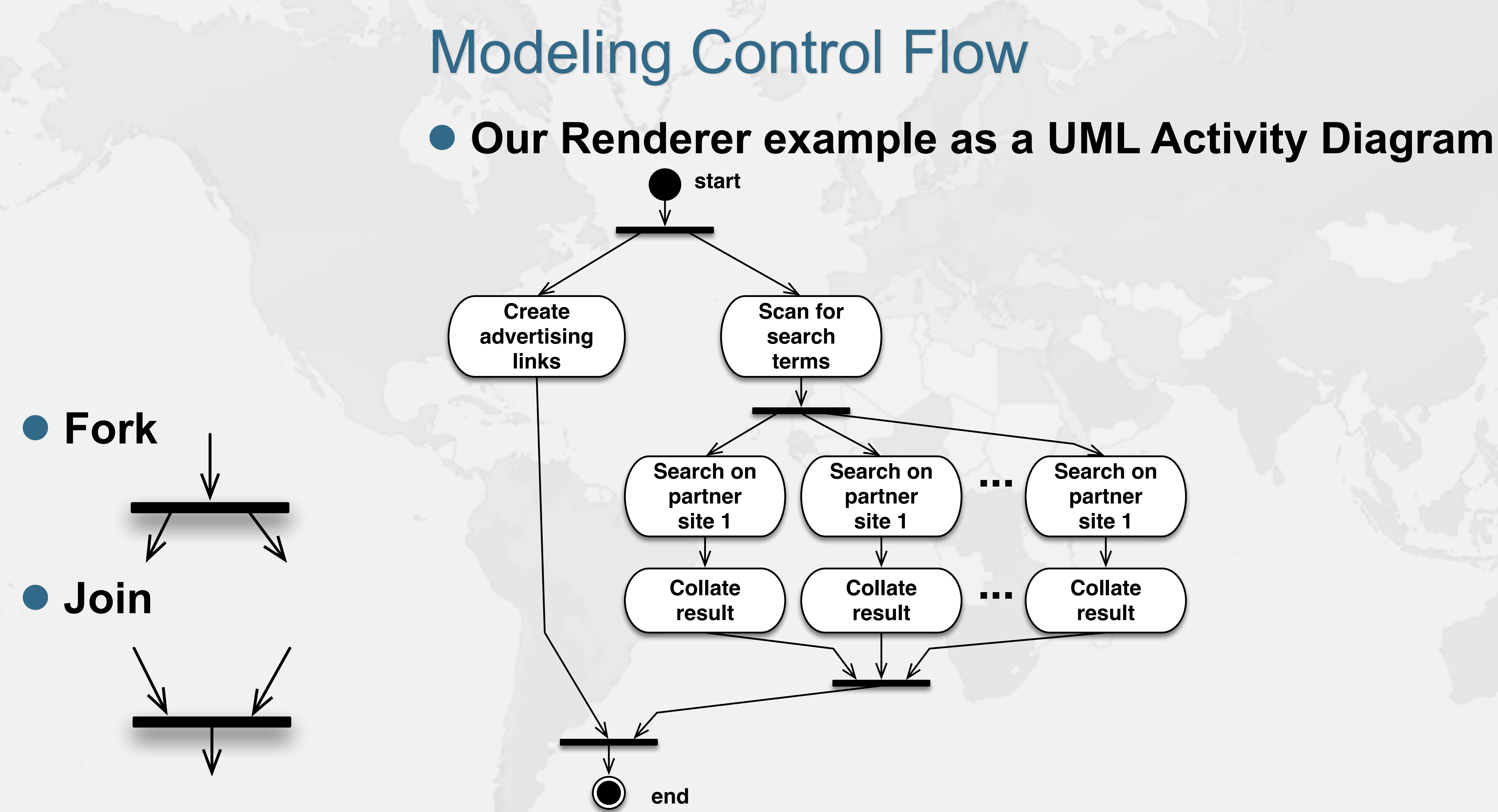

# **renderPage()** with CompletableFuture

**public class** RendererCF **extends** BasicRenderer { **private final** ExecutorService **cpuPool, ioPool**;

 **public** CompletableFuture<Void> renderPageCF(HttpRequest request) { **return** CompletableFuture.*allOf*(createAdvertisingLinksCF(request), scanSearchTermsCF(request) .thenCompose(**this**::searchAndCollateResults)); <u>}</u>

 **public** RendererCF(ExecutorService cpuPool, ExecutorService ioPool) { **this**.**cpuPool** = cpuPool; **this**.**ioPool** = ioPool; }

```
 public void renderPage(HttpRequest request) {
```
 renderPageCF(request).join(); }

 **private** CompletableFuture<Void> createAdvertisingLinksCF( HttpRequest request) { **return** CompletableFuture.*runAsync*( () -> createAdvertisingLinks(request), **cpuPool**); }

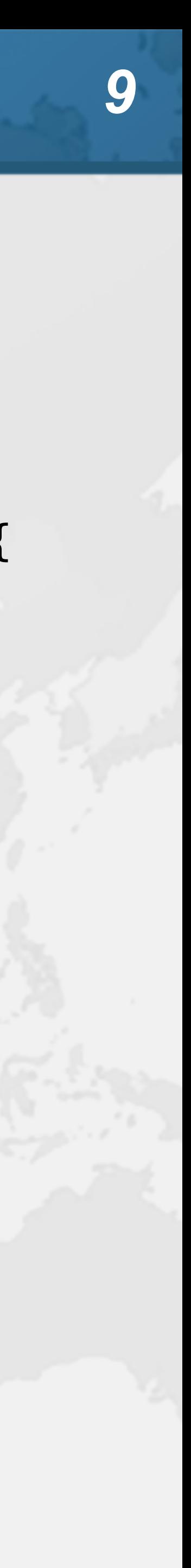

# **searchAndCollateResults()**

 **private** CompletableFuture<List<SearchTerm>> scanSearchTermsCF( HttpRequest request) { **return** CompletableFuture.*supplyAsync*( () -> scanForSearchTerms(request), **cpuPool**); }

```
 private CompletableFuture<Void> searchAndCollateResults(
```
 List<SearchTerm> list) { **return** CompletableFuture.*allOf*( list.stream()

```
 .map(this::searchAndCollate)
.toArray(CompletableFuture<?>[]::new)
```
);

}

 **private** CompletableFuture<Void> searchAndCollate(SearchTerm term) { **return** searchOnPartnerSiteCF(term).thenCompose(**this**::collateResultCF); }

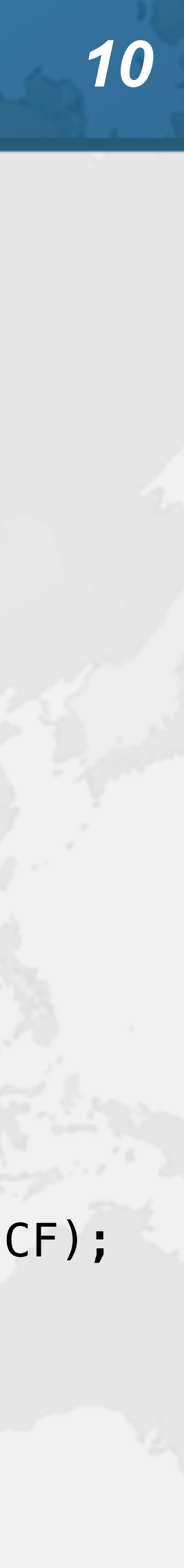

# Tasks Wrapped in CompletableFutures

 **private** CompletableFuture<SearchResult> searchOnPartnerSiteCF( SearchTerm term) { **return** CompletableFuture.*supplyAsync*( term::searchOnPartnerSite, **ioPool**);

}

 **private** CompletableFuture<Void> collateResultCF(SearchResult data) { **return** CompletableFuture.*runAsync*( () -> collateResult(data), **cpuPool**);

}

}

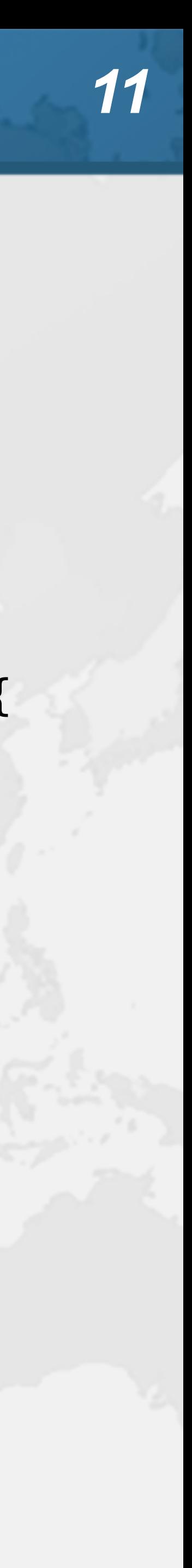

### **0.9 seconds**

# What about plain Thread? ! **Could we simply create one thread per task? – Code would be simpler than with the CompletableFuture**

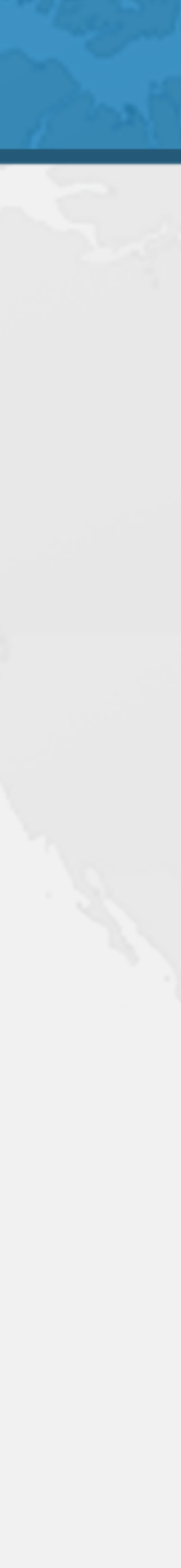

# **renderPage()** with platform threads

**public void** renderPage(HttpRequest request) **throws** InterruptedException { ThreadMXBean tmb = ManagementFactory.*getThreadMXBean*(); **long** threads = tmb.getTotalStartedThreadCount();

```
 new Thread(() -> createAdvertisingLinks(request)); // 3
Collection<Thread> searchAndCollateThreads =
    scanForSearchTerms(request).stream() // 1
         Thread thread = new Thread(// 2 & 4
              () -> collateResult(term.searchOnPartnerSite()));
```

```
threeads = tmb.getTotalStatementedThreadCount() - threads; System.out.println("threads = " + threads);
```
 Thread createAdvertisingThread = createAdvertisingThread.start();  $\texttt{map}(\text{term} \rightarrow \text{E})$  thread.start(); **return** thread; }) .toList(); createAdvertisingThread.join(); searchAndCollateThread.join(); }

**for** (Thread searchAndCollateThread : searchAndCollateThreads) {

}

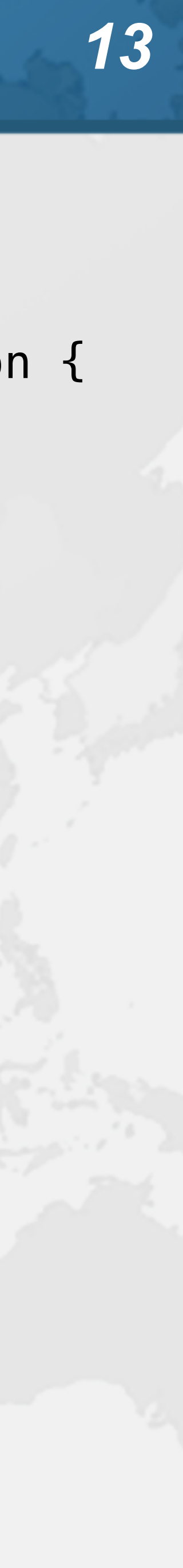

### **threads = 11 0.5 seconds**

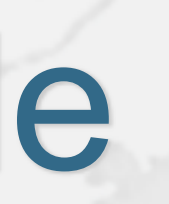

# Not scalable

### ! **Even one thread per client connection is too many – In our example we could be launching dozens of threads**

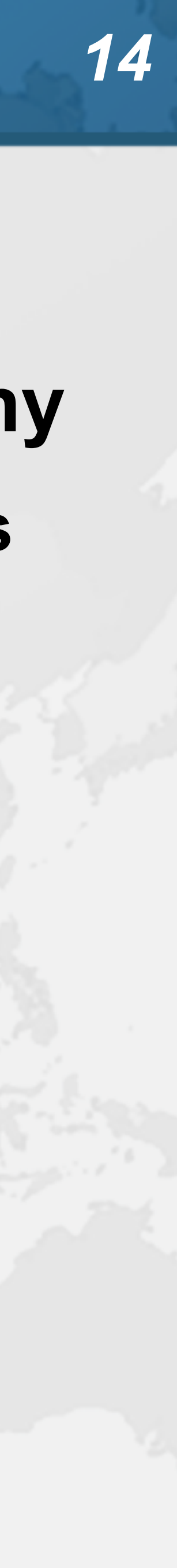

- Virtual Threads
- ! **Lightweight, less than 1 kilobyte**
- ! **Fast to create**
- ! **Over 23 million virtual threads in 16 GB of memory**
- ! **Executed by carrier threads**
	- **– Scheduler is currently a ForkJoinPool**
		- **• Carriers are by default daemon threads**
		- **• # threads is Runtime.getRuntime().availableProcessors()**
			- **– Can temporarily increase due to ManagedBlocker**
	- **– Moved off carrier threads when blocking on IO**
		- **• Also with waiting on synchronizers from java.util.concurrent**

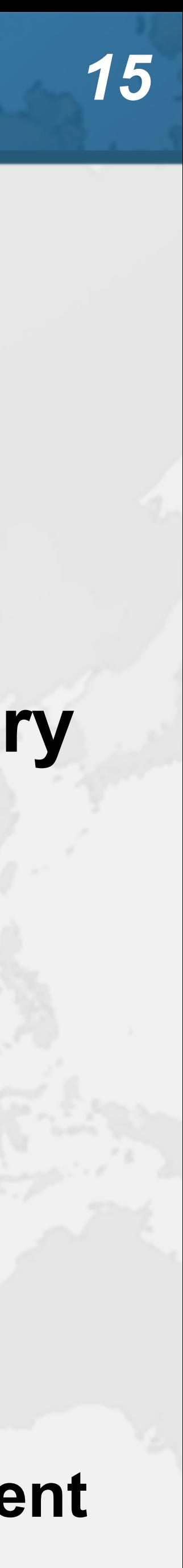

# Before we continue ...

- $\bullet$  **Get our Data Structures in Java Course here** 
	- **– https://tinyurl.com/wjax21**
	- **– Coupon expires at 4:30pm Munich Time**
		- **• But you have life-time access once you have redeemed it**

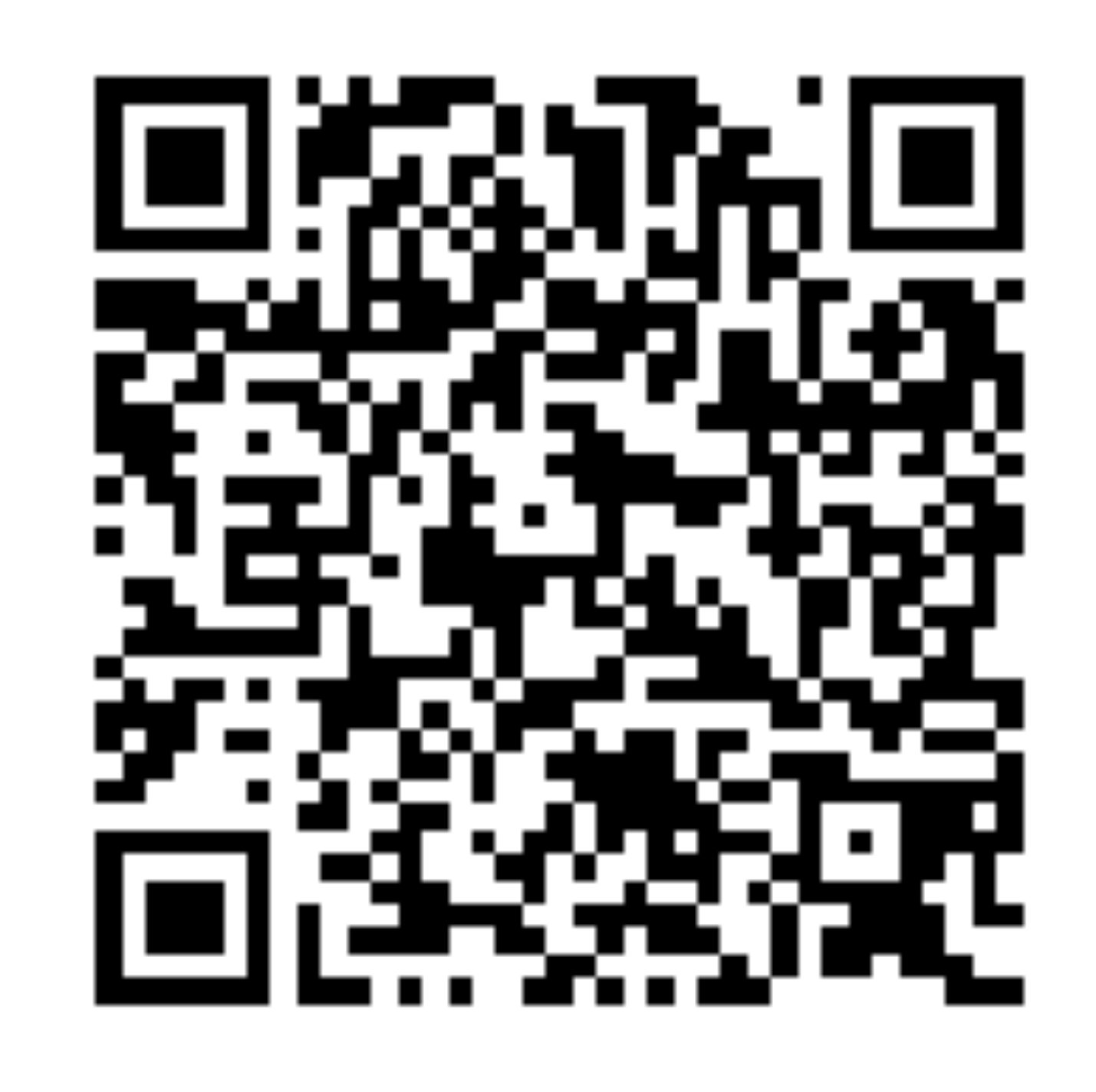

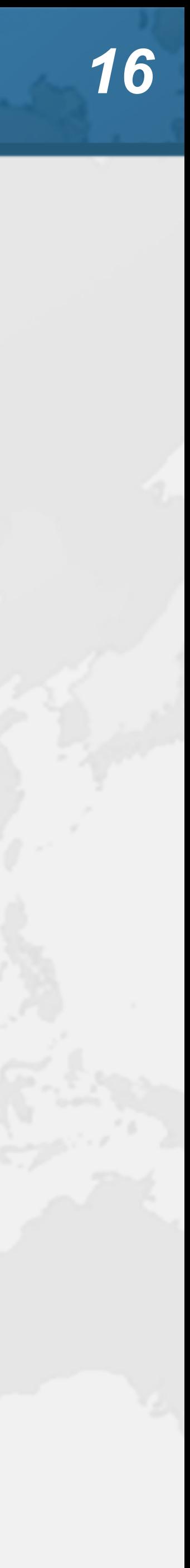

# Let's go back to SingleThreadedRenderer

### ! **If threads are unlimited and free, why not create a new virtual thread for every task?**

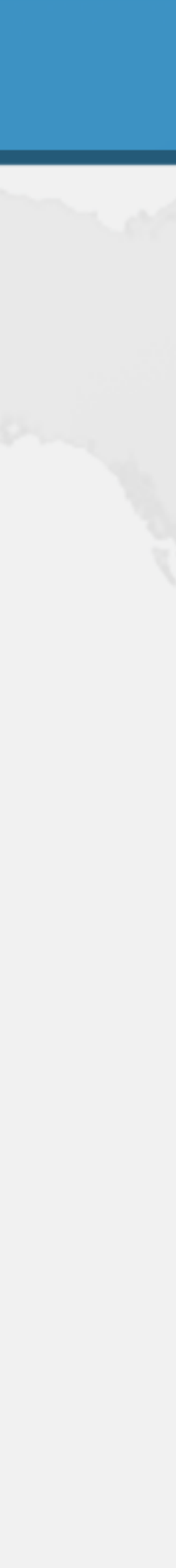

**• This is how our single-threaded renderer looked public void** renderPage(HttpRequest request) { List<SearchTerm> terms = scanForSearchTerms(request); *// 1* List<SearchResult> results = terms.stream() .map(SearchTerm::searchOnPartnerSite) *// 2* .collect(Collectors.*toList*()); createAdvertisingLinks(request); *// 3* results.forEach(**this**::collateResult); *// 4*

}

# Virtual threads galore

**public void** renderPage(HttpRequest request) **throws** InterruptedException { Thread createAdvertisingThread = Thread.*startVirtualThread*( () -> createAdvertisingLinks(request)); *// 3* Collection<Thread> searchAndCollateThreads = scanForSearchTerms(request).stream() *// 1* .map(term -> Thread.*startVirtualThread*( *// 2 & 4* () -> collateResult(term.searchOnPartnerSite()))) .collect(Collectors.*toList*()); createAdvertisingThread.join(); **for** (Thread searchThread : searchAndCollateThreads) searchThread.join();

}

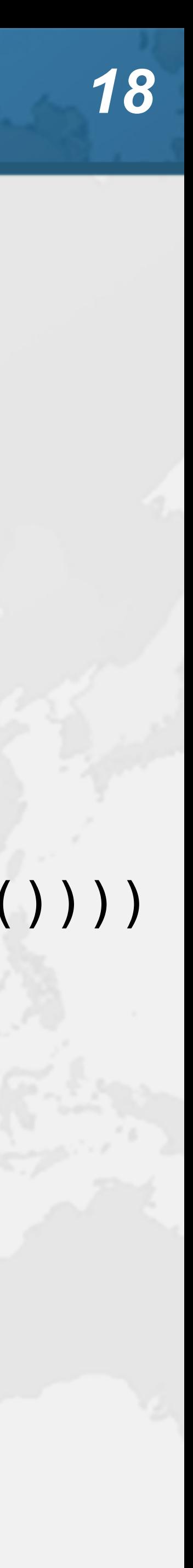

### **0.5 seconds**

# How to create virtual threads

- ! **Individual threads**
	- **– Thread.startVirtualThread(Runnable)**
	- **– Thread.ofVirtual().start(Runnable)**
- ! **ExecutorService**
	- **– Executors.newVirtualThreadExecutor()**
	- **– ExecutorService is now AutoCloseable**
		- **• close() calls shutdown() and awaitTermination()**

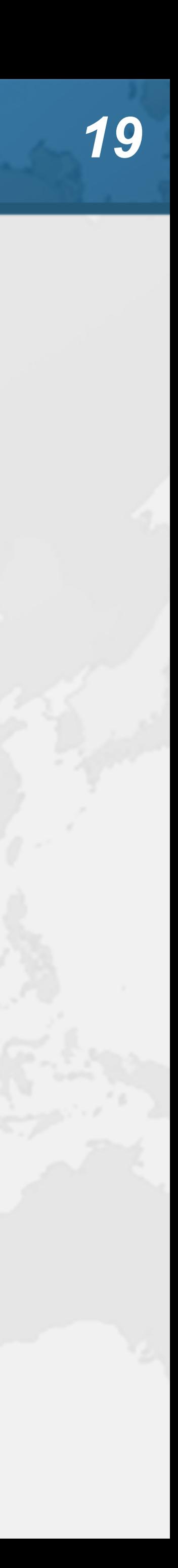

# Structured Concurrency

**public void** renderPage(HttpRequest request) { **try** (ExecutorService mainPool = Executors.*newVirtualThreadExecutor*()) { mainPool.submit(() -> createAdvertisingLinks(request)); *// 3*  $mainPool$ .submit(()  $\rightarrow$  { List<SearchTerm> terms = scanForSearchTerms(request); *// 1* **try** (ExecutorService searchAndCollatePool = Executors.*newVirtualThreadExecutor*()) { terms.forEach(term -> searchAndCollatePool.submit( *// 2 & 4* () -> collateResult(term.searchOnPartnerSite()))); } }); } }

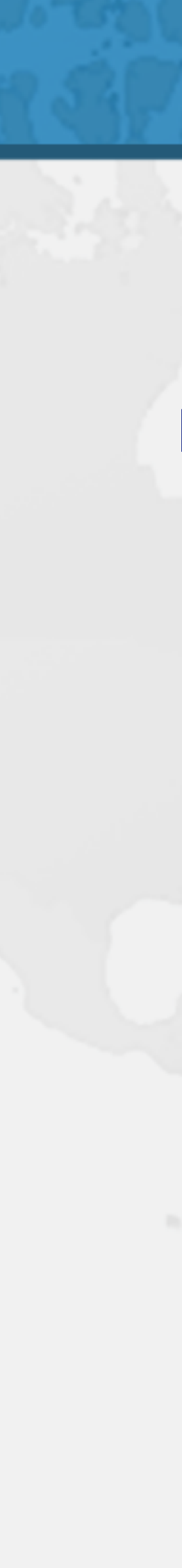

### **0.5 seconds**

# Deadlines for ExecutorService

### **• We can create virtual thread pool with deadline**

### ! **Our virtual threads are interrupted on timeout**

### ! **No easy way currently to know which task timed out**

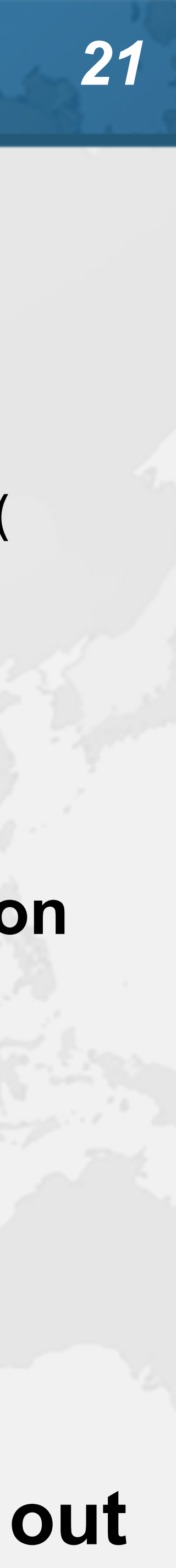

- ExecutorService pool = Executors.*newVirtualThreadExecutor*( Instant.*now*().plusSeconds(1));
	- **– We need to regularly check our interrupted status**
- **– A good approach is to then throw a CancellationException private void** sleepSilently(**int** millis) {

**try** {

Thread.*sleep*(millis);

```
 } catch (InterruptedException e) {
 Thread.currentThread().interrupt();
 throw new CancellationException("interrupted");
```
}

}

# Structured Concurrency with Deadline

Collection<Future<?>> futures = **new** ConcurrentLinkedQueue<>(); **try** (ExecutorService mainPool = Executors.*newVirtualThreadExecutor*( Instant.*now*().plusMillis(300))) { Stream.*of*( mainPool.submit(() -> createAdvertisingLinks(request)), *// 3*  $mainPool$ .submit(()  $\rightarrow$  { List<SearchTerm> terms = scanForSearchTerms(request); *// 1* **try** (ExecutorService searchAndCollatePool = Executors.*newVirtualThreadExecutor*()) { terms.stream() .map(term -> searchAndCollatePool.submit( *// 2 & 4* () -> collateResult(term.searchOnPartnerSite()))) .forEach(futures::add); } }) ).forEach(futures::add); } **if** (futures.stream().anyMatch(Future::isCancelled)) **throw new** TimeoutException(**"Timed out"**);

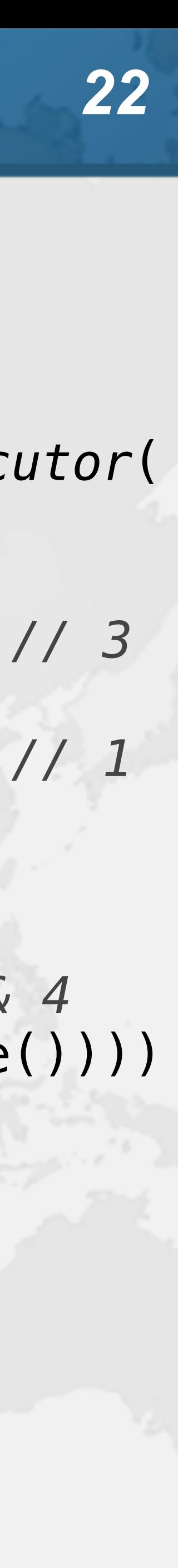

**0.3 seconds** *TimeoutException*

### **Not in latest Loom Version**

- ManagedBlocker
- ! **ForkJoinPool makes more threads when blocked**
	- **– ForkJoinPool is configured with desired parallelism**
- ! **Uses in the JDK**
	- **– Java 7: Phaser**
	- **– Java 8: CompletableFuture**
	- **– Java 9: Process, SubmissionPublisher**
	- **– Java 14: AbstractQueuedSynchronizer**
		- **Semaphore**
	- **– Java 17: LinkedTransferQueue, SynchronousQueue – Loom: SelectorImpl, Object.wait(), old I/O**
	-

**• ReentrantLock, ReentrantReadWriteLock, CountDownLatch,** 

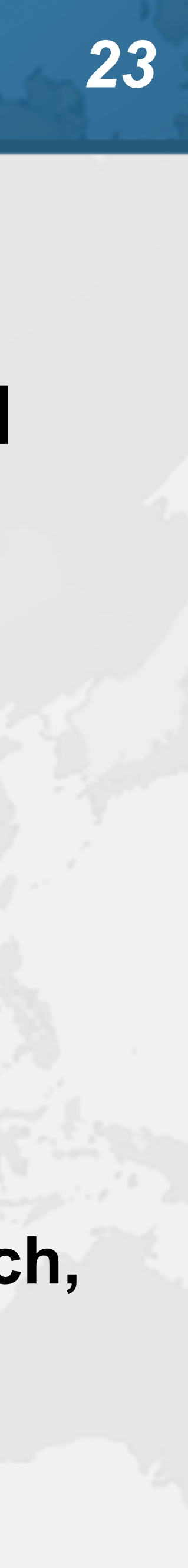

# ManagedBlocker

- -
	-

### ! **Might need to update our code base**

**– Ideally we should never block a thread with native methods – If we cannot avoid it, wrap the code in a ManagedBlocker**

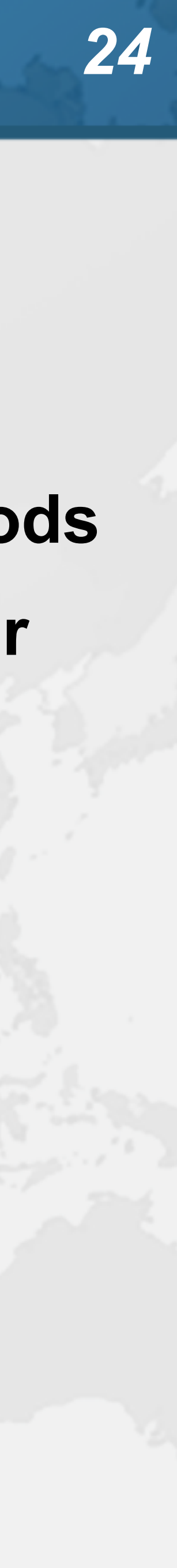

# Java IO Implementation Rewritten

- 
- ! **JEP353 Reimplement Legacy Socket API**
	- **– PlainSocketImpl replaced by NioSocketImpl**
	- **– https://openjdk.java.net/jeps/353**
- ! **JEP373 Reimplement Legacy DatagramSocket API – https://openjdk.java.net/jeps/373**
	-

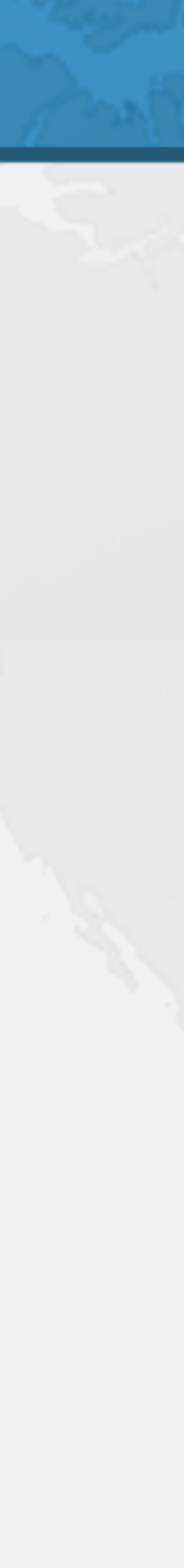

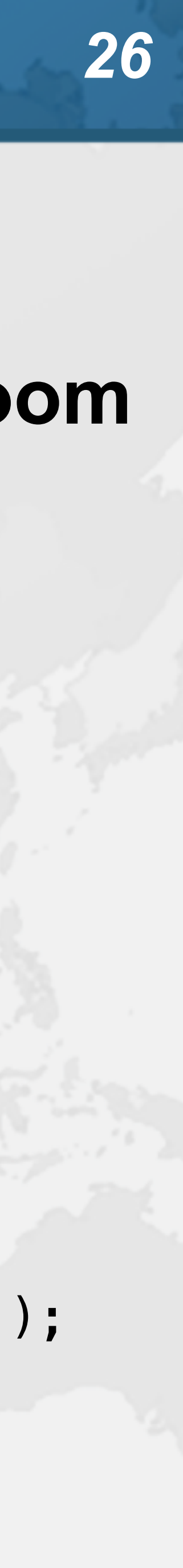

### Synchronized ⇒ ReentrantLock ! **synchronized/wait is not fully compatible with Loom – Virtual thread will stall the underlying carrier thread • It will create additional threads through ManagedBlocker** Object monitor = **new** Object(); **for**  $(int i = 0; i < 10,000; i++)$  { Thread.*startVirtualThread*(() -> { **synchronized** (monitor) { **try** { monitor.wait(); } **catch** (InterruptedException ignore) {} } }); } Thread.*startVirtualThread*(() -> System.*out*.println(**"done"**)).join();

### **no output**

# Object.wait()

**public final void** wait(**long** timeoutMillis) Thread thread = Thread.*currentThread*();

 **throws** InterruptedException { **if** (thread.isVirtual()) { **try** { } **catch** (Exception e) { **throw** e; } } **else** { wait0(timeoutMillis); }

 Blocker.*managedBlock*(() -> wait0(timeoutMillis)); **if** (e **instanceof** InterruptedException) thread.getAndClearInterrupt();

}

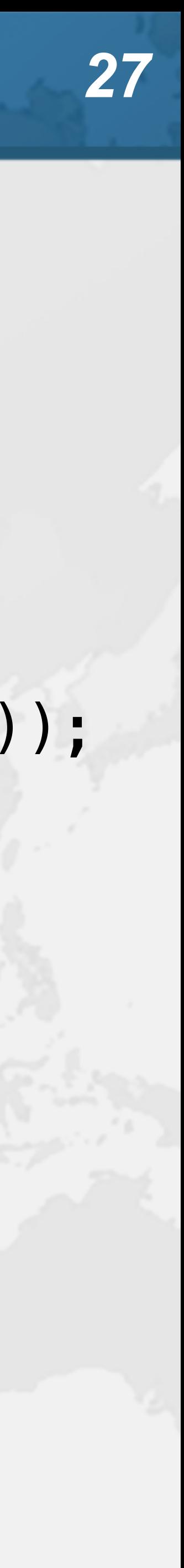

# Synchronized ⇒ ReentrantLock

- ! **We might need to migrate our synchronized code to**
	- **– ReentrantLock**
	- **– StampedLock**
- ! **In both cases, idioms are more complicated – But fully compatible with virtual threads**
	-

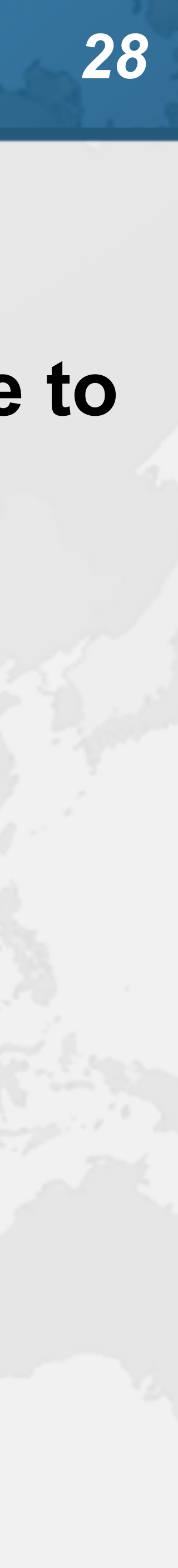

# Biased Locking Turned Off

- 
- ! **ConcurrentHashMap uses synchronized**
	- **– Earlier versions used ReentrantLock**
- ! **Uncontended ConcurrentHashMap in Java 15 is**
- **measurably slower on some hardware**
	- **– -XX:+UseBiasedLocking to enable it again**
	- **– Please report if turning it on makes a big difference**

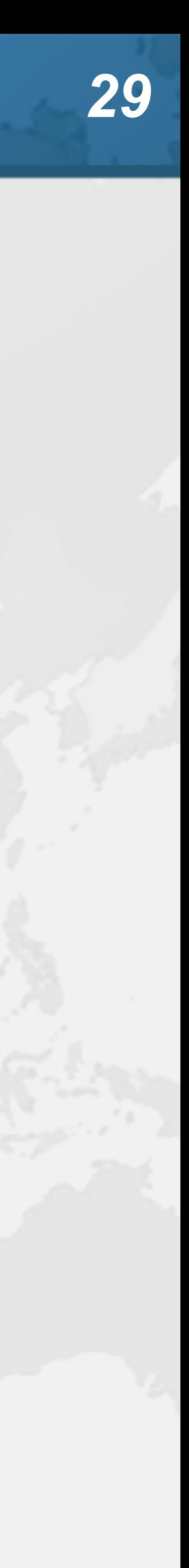

- ! **Virtual threads support ThreadLocal by default**
	- **– However, it is costly**
	- **– Virtual threads not reused**
		- **• ThreadLocals often do not make sense**
- ! **Disallow with Builder.allowSetThreadLocals(false)**

# Rather do not use ThreadLocal

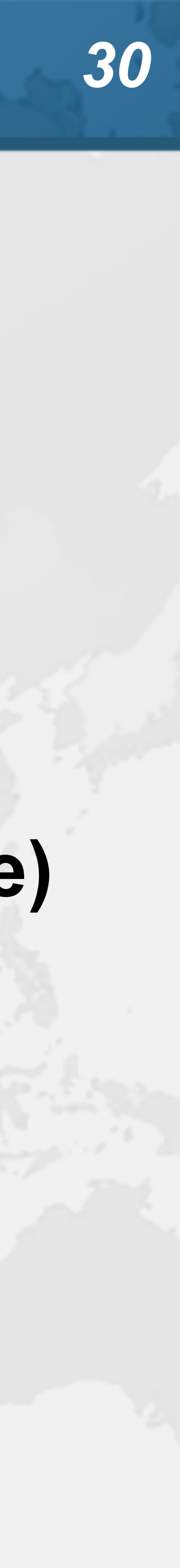

### **Prepare for what \*Loom\*s ahead**

**public class** ThreadLocalTest { **private static final** ThreadLocal<DateFormat> *df* = ThreadLocal.*withInitial*(() -> **new** SimpleDateFormat(**"yyyy-MM-dd"**) { { System.*out*.println(**"Making SimpleDateFormat"**); design to the control of the second second second second second second second second second second second second }); **public static void** main(String... args) **throws** Exception { Runnable task =  $() \rightarrow \{$  **try** { **for**  $(int i = 0; i < 3; i++)$  { System.*out*.println(*df*.get().parse(**"2020-05-04"**)); **1999**  } **catch** (ParseException e) { e.printStackTrace(); } }; System.*out*.println(**"Standard Virtual Thread"**); Thread.*startVirtualThread*(task).join(); System.*out*.println(); System.*out*.println(**"Disallowing Thread Locals"**); Thread.*ofVirtual*().allowSetThreadLocals(**false**) .start(task).join(); } }

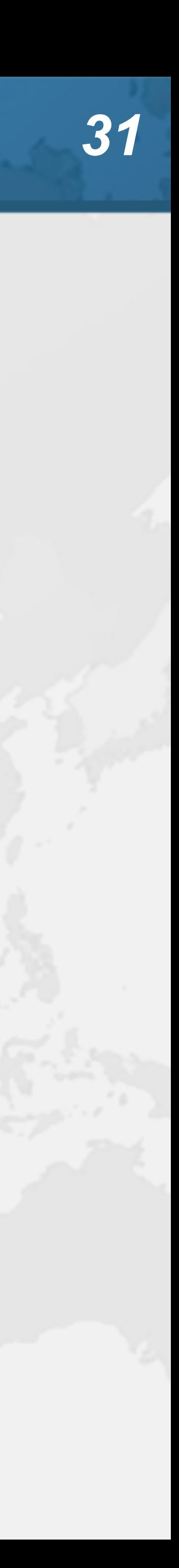

**Standard Virtual Thread Making SimpleDateFormat Mon May 04 00:00:00 EEST 2020 Mon May 04 00:00:00 EEST 2020 Mon May 04 00:00:00 EEST 2020**

**Disallowing Thread Locals Making SimpleDateFormat Mon May 04 00:00:00 EEST 2020 Making SimpleDateFormat Mon May 04 00:00:00 EEST 2020 Making SimpleDateFormat Mon May 04 00:00:00 EEST 2020**

**Prepare for what \*Loom\*s ahead**

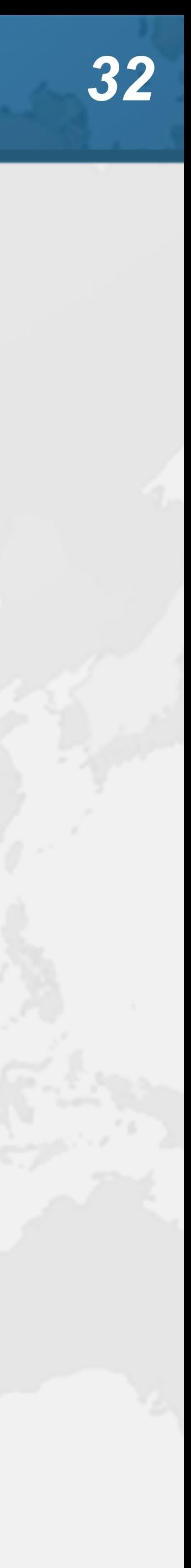

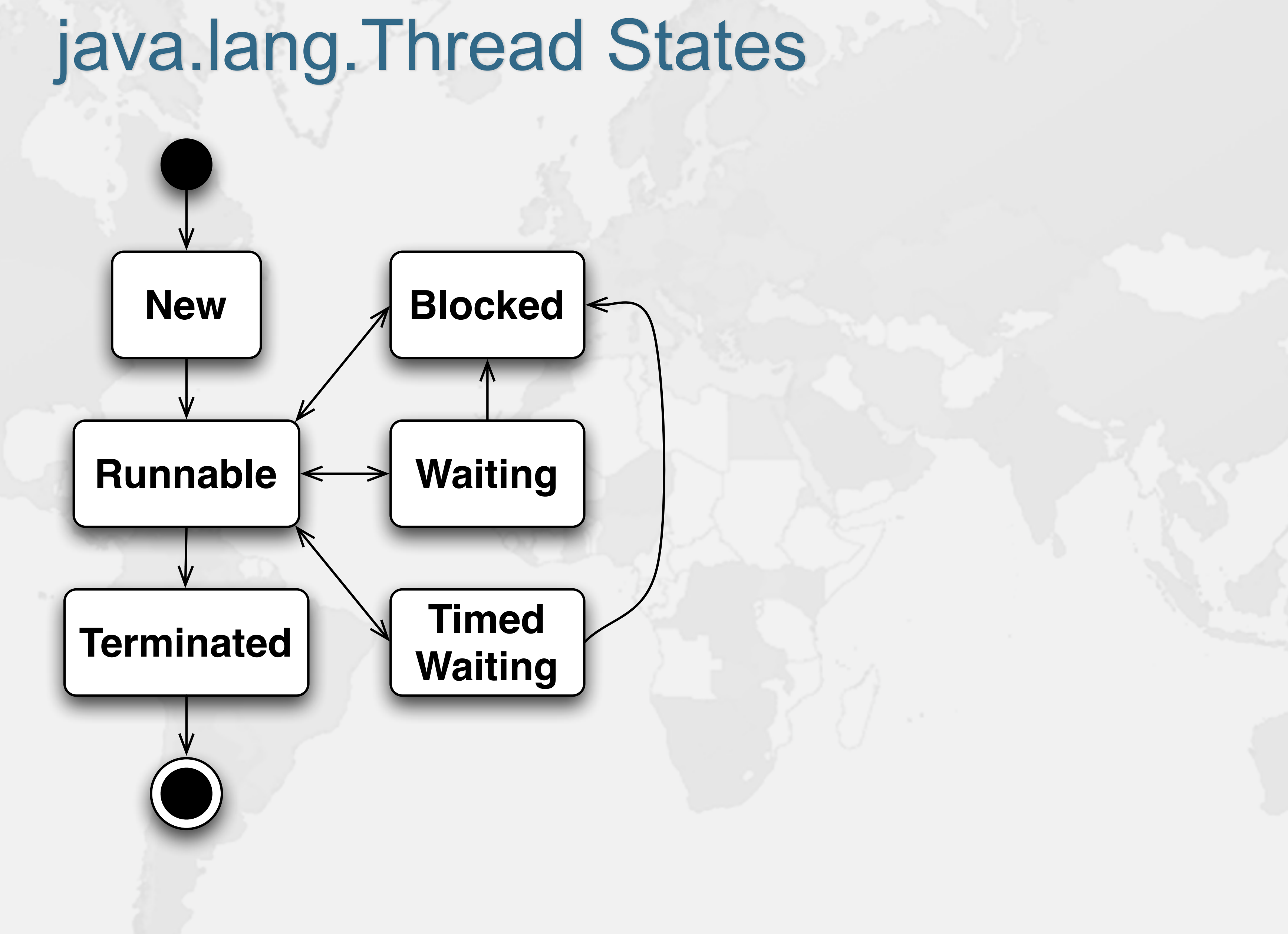

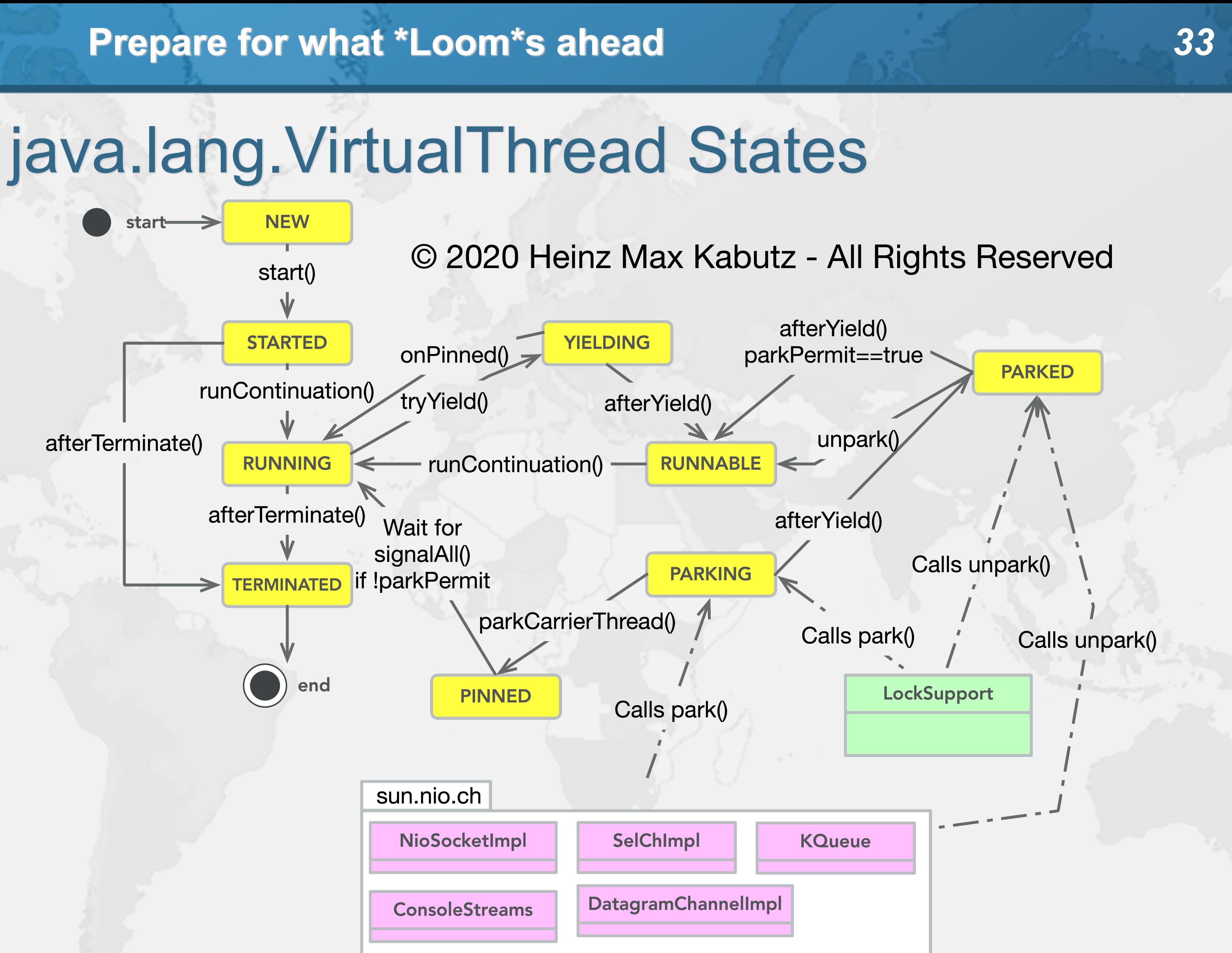

### **VirtualThread**

**Prepare for what \*Loom\*s ahead**

VirtualThread.getState()

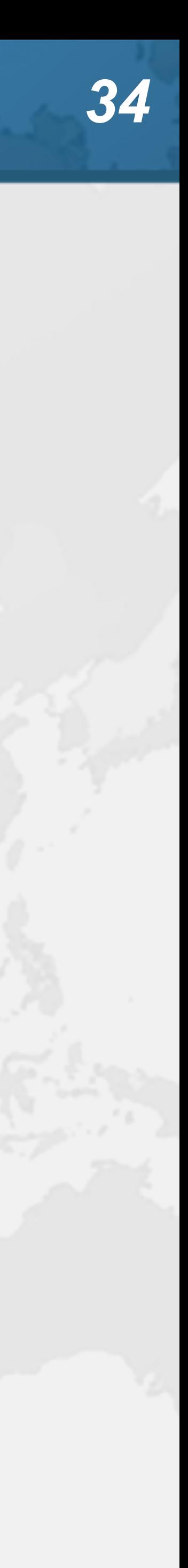

**NEW NEW**

### **STARTED, RUNNAB**

**RUNNING** 

### **PARKING, YIELDING**

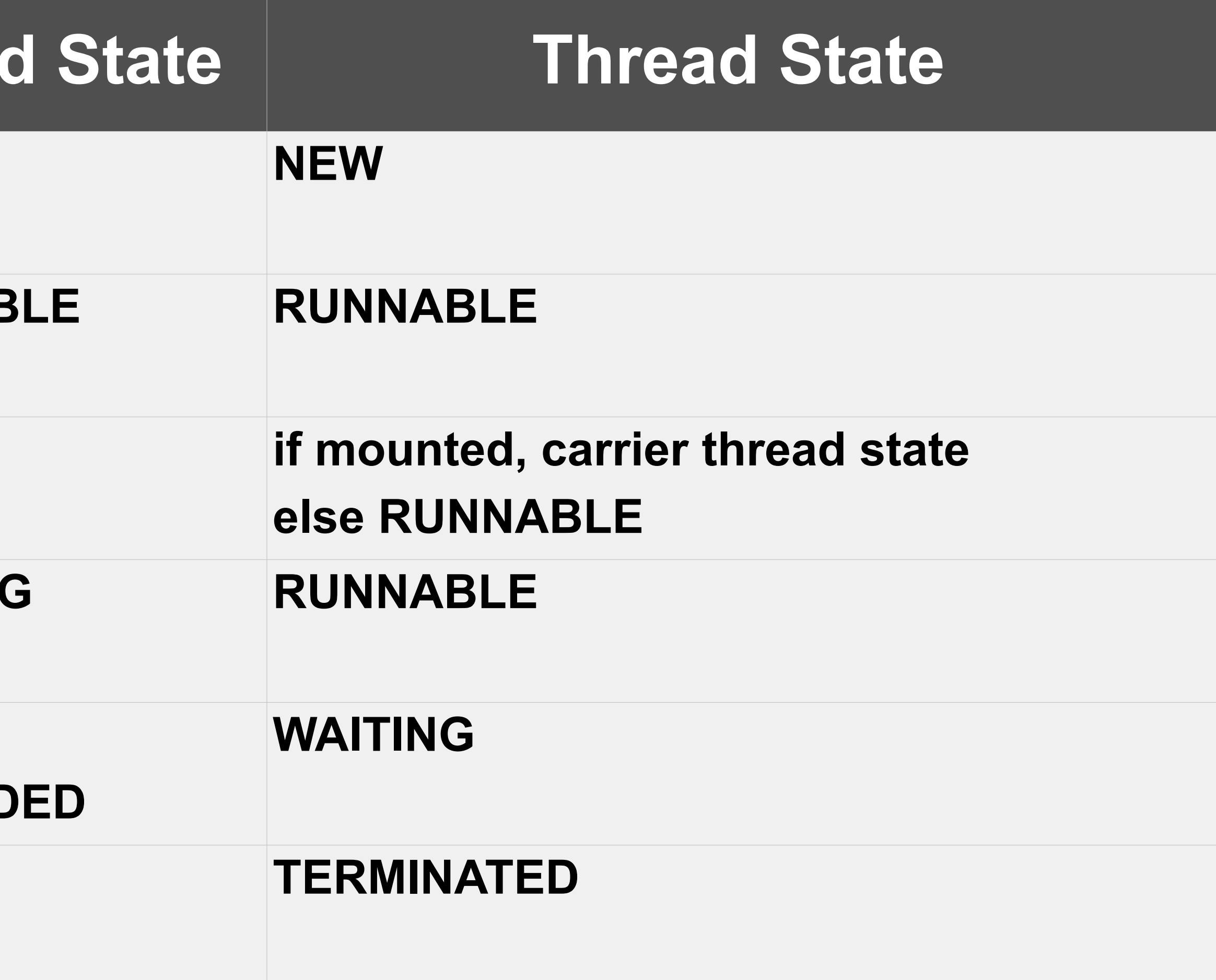

**PINNED, PARKED, PARKED\_SUSPEND TERMINATED TERMINATED**

# Cost of old IO Streams

- 
- $\bullet$  **Benefit of Virtual Threads, is we can use the old java.io.InputStream and java.io.Reader**
	-
	- **– As opposed to java.nio Channel and Buffer**
- ! **But, they actually use a lot of memory**

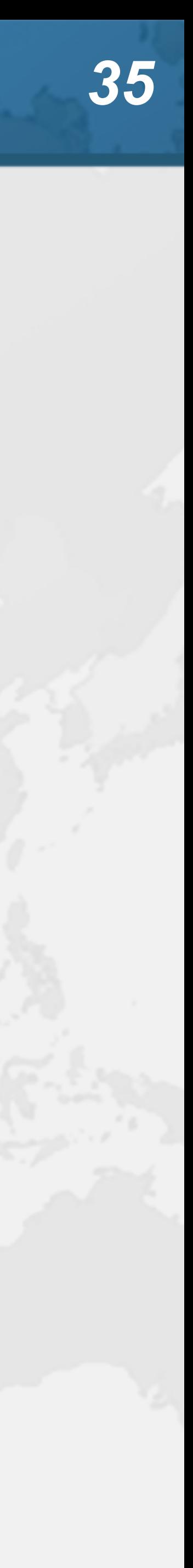

# Memory overhead of IO Streams

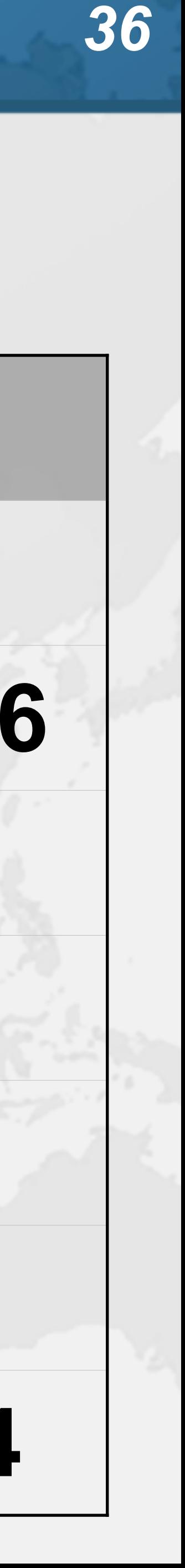

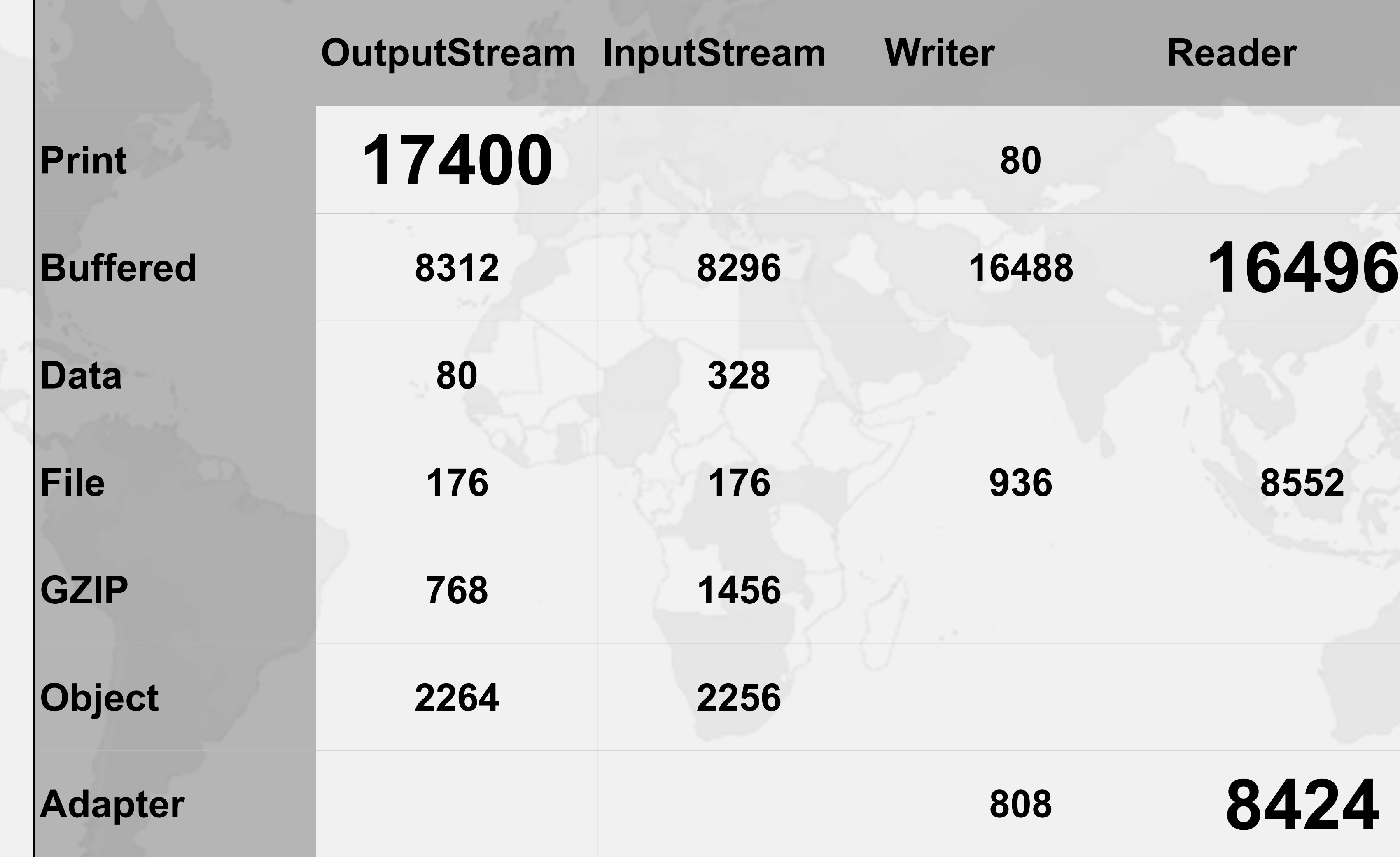

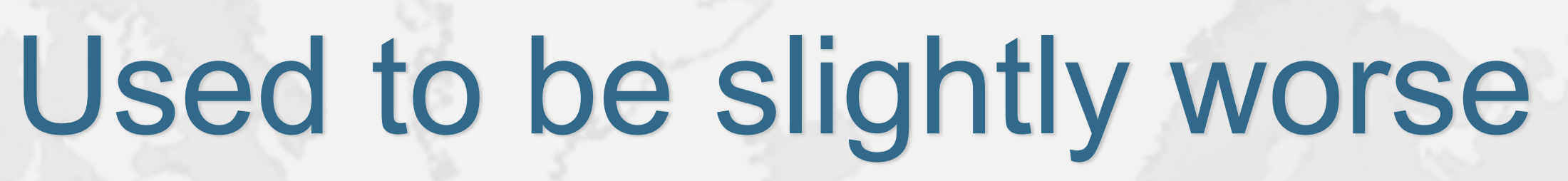

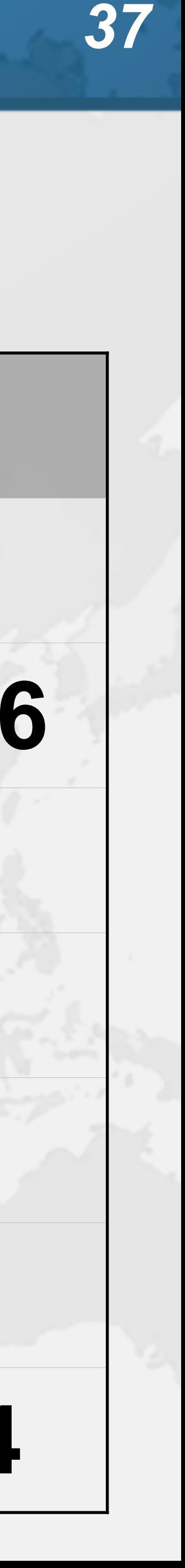

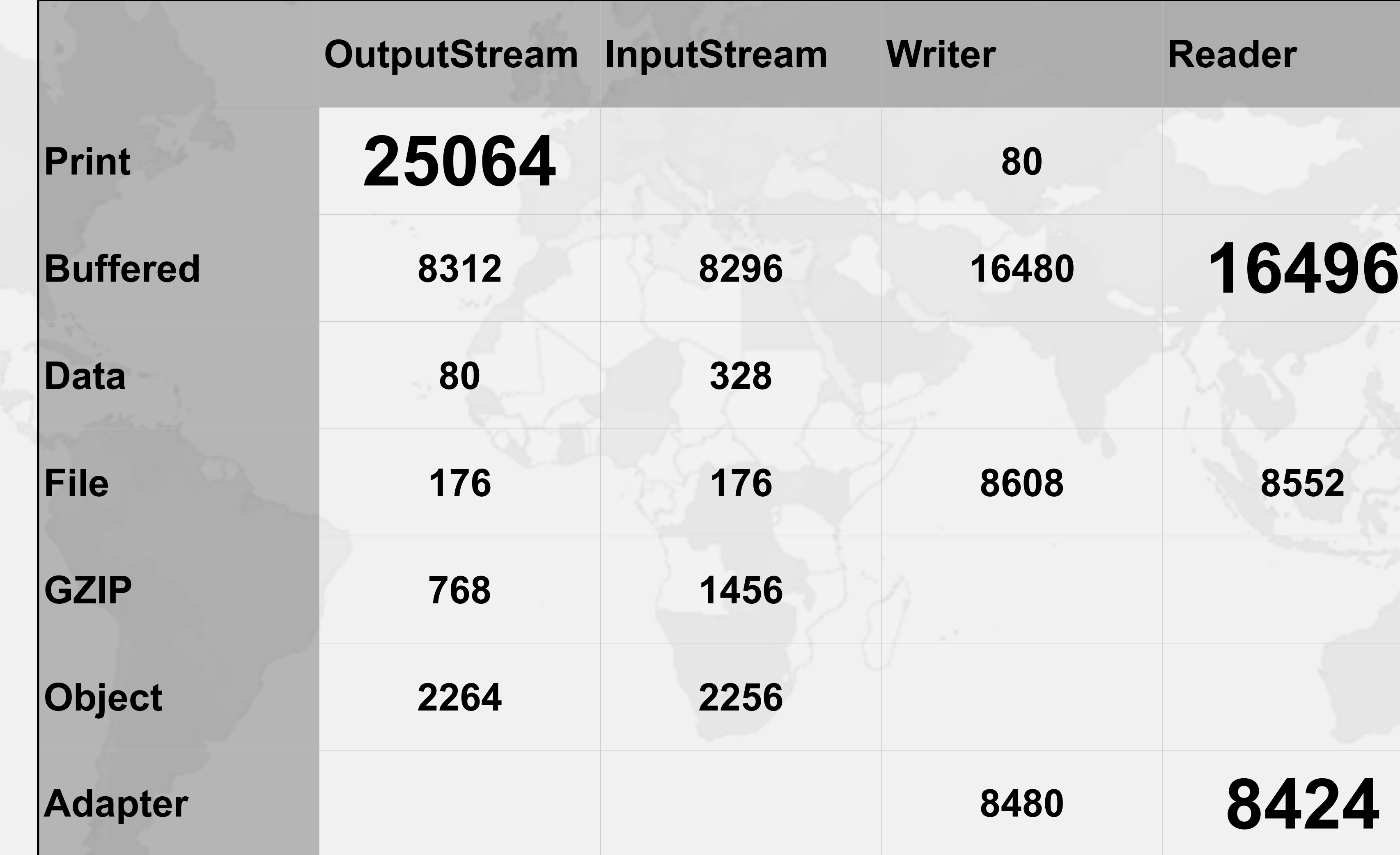

- 
- 
- 
- 
- 

Education is Key ! **Concurrency Specialist Course – https://www.javaspecialists.eu/courses/concurrency/**  $\bullet$  **Only Java concurrency course officially endorsed by Brian Goetz, author of Java Concurrency in Practice • Taught remotely anywhere in the world** ! **Includes all the latest Java concurrency constructs – Virtual threads and Project Loom on request**

**BRIAN GOETZ** WITH TIM PEIERLS, JOSHUA BLOCH, JOSEPH BOWBEER, DAVID HOLMES,

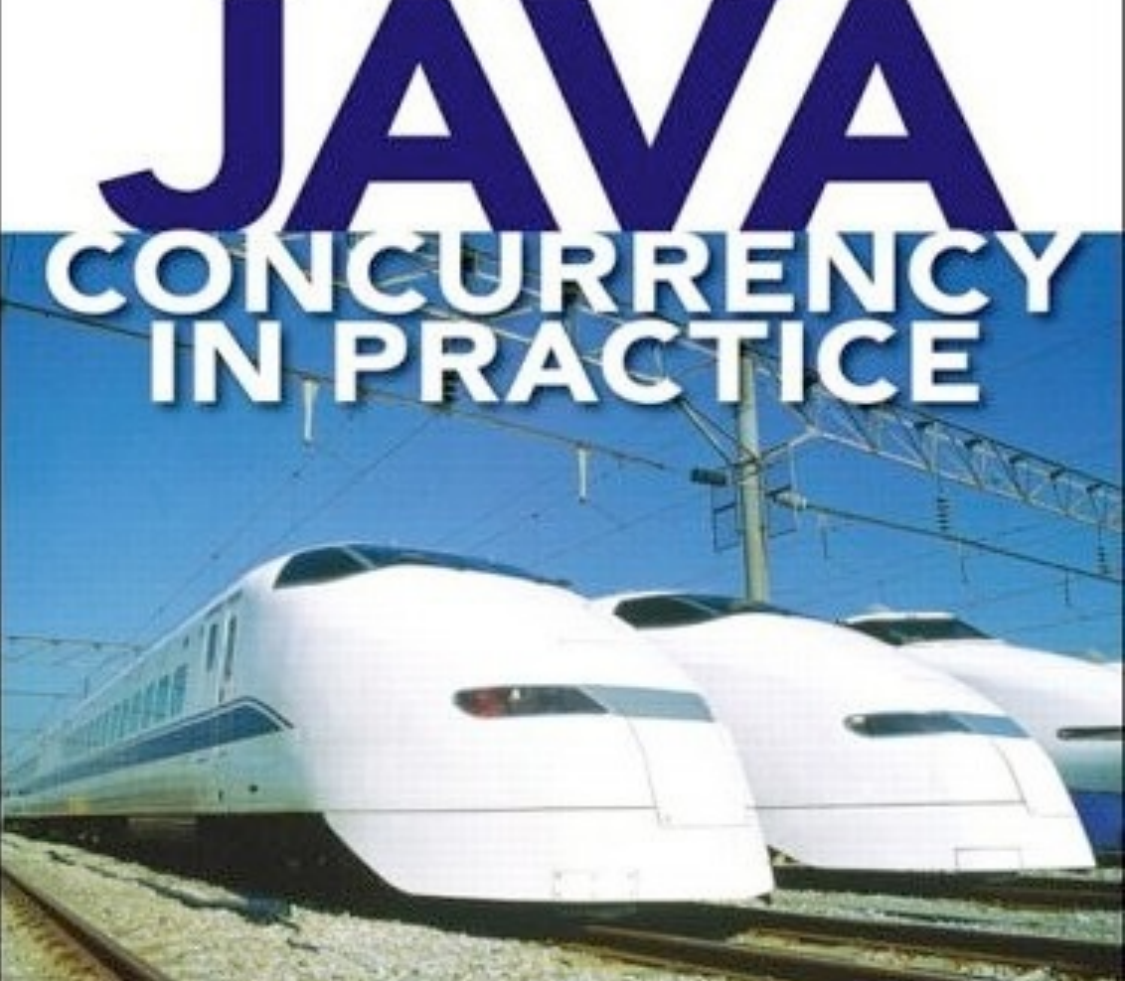

### ! **Don't forget gift: https://tinyurl.com/wjax21**

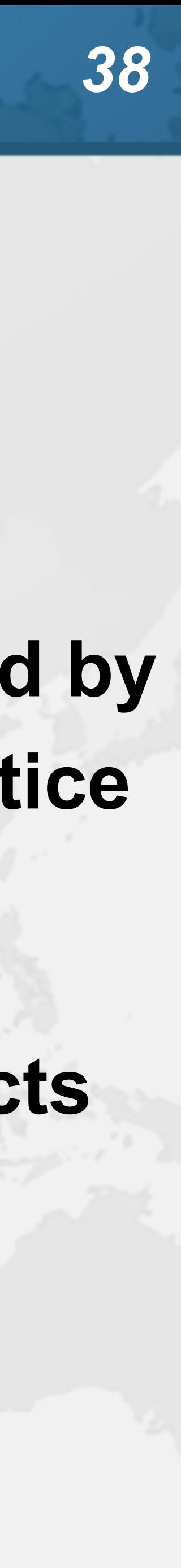